# **PROLOG E SISTEMI ESPERTI**

- Prolog può essere utilizzato in almeno due modi differenti nella costruzione di sistemi esperti:
	- come semplice linguaggio di realizzazione di un sistema basato su conoscenza.
	- sfruttando le caratteristiche del Prolog e definendo e costruendo dei sistemi integrati nel Prolog.
- Il Prolog può essere visto come un sistema a regole di produzione in cui:
	- clausole (regole) Prolog = regole di produzione;
	- $-$  asserzioni Prolog = fatti:
	- data-base Prolog = memoria di lungo termine + memoria di lavoro;
	- $-$  interprete Prolog = motore inferenziale (basato su una strategia backward, con ricerca in profondità con backtracking).

#### *1*

## **USO DIRETTO DEL PROLOG**

- USO DIRETTO DEL PROLOG NELLA COSTRUZIONE DI SISTEMI ESPERTI A REGOLE
- Un sistema a regole di produzione quale Prolog è solo il nucleo di un sistema esperto.
- Per ottenere tutte le funzionalità di un sistema esperto (quali la possibilità di effettuare ragionamento approssimato, la capacità di interazione con l'utente, la capacità di spiegazione) è necessario estendere tale nucleo di base.

# **POSSIBILE FORMATO DELLE REGOLE**

If precondizione P then conclusione C

**If situazione S then azione A**

**If condizioni C1 and C2 sono vere**

```
then la condizione C è falsa.
```
- Le regole sono una forma abbastanza naturale per esprimere la conoscenza e godono delle seguenti proprietà:
	- Modularità;
	- Incrementalità;
	- Modificabilità;
	- Trasparenza, cioè capacità di spiegare il proprio comportamento:

"How", ovvero come sei arrivato a questa conclusione?

"Why", ovvero perchè sei interessato a questa informazione?

**ESEMPIO**

• Si consideri una semplice regola di produzione (parte della base di conoscenza di un sistema per la diagnosi di guasti a una automobile):

**if luci spente and motorino di avviamento muto then probabile (0.8) guasto alla batteria**

• Il formato della regola è quello del sistema MYCIN. Il valore 0.8 associato alla regola rappresenta il "grado di certezza" con cui può essere raggiunto il conseguente se l'antecedente della regola è vero.

*3*

## **ESEMPIO**

• La regola può essere tradotta in una clausola Prolog:

**batteria(guasta) : :-**

```
luci(spente),
```

```
motorino_avviamento(muto).
```
- Il passo successivo è quello di definire dei meccanismi per il **ragionamento approssimato.**
- La verità di un fatto non viene più valutata utilizzando una logica a due valori {vero, falso}, ma piuttosto utilizzando una logica a più valori (anche infiniti).

# **RAGIONAMENTO APPROSSIMATO (1)**

- A ogni fatto F viene associato un **grado di evidenza** rappresentato mediante un numero reale nell'intervallo [0,1]:
	- se il grado di evidenza di F è 0, allora F è falso;
	- $-$  se il grado di evidenza di F è 1, allora F è vero;
	- valori intermedi corrispondono a casi di incertezza sulla falsità o verità di F.
- Grado di evidenza **EV** di un fatto **F**

#### **F with EV F with**

(in cui **with** è un operatore).

# **RAGIONAMENTO APPROSSIMATO (2)**

• Relazioni per trattare conoscenza approssimata:

 $value =$  **x**  $x + y$  **EV**  $x$  **EV**  $y$  **EV**  $y$ 

• data la lista **LISTA\_EV** dei gradi di evidenza delle condizioni nell'antecedente di una regola, **EV** è il grado di evidenza globale dell'antecedente della regola

```
valuta_conseguente(EV_ANT,CF,EV_CONS)
```
• data una regola con grado di certezza **CF** e il grado di evidenza **EV\_ANT** dell'antecedente, allora **EV\_CONS** è il grado di evidenza del consequente

### **ESEMPIO**

• La regola può allora essere rappresentata mediante la seguente clausola Prolog:

**batteria(guasta) with EV : :-**

 $luci(spente) with EV1,$ 

**motorino\_avviamento(muto) with EV2,**

 $valuta_1$  antecedente([EV1,EV2],EV\_ANT),

**valuta\_conseguente(EV\_ANT,0.8,EV).**

• Può essere significativo ricercare tutte le soluzioni per un dato goal.

# **MECCANISMI DI SPIEGAZIONE**

- Una semplice spiegazione può essere ottenuta mediante argomenti aggiuntivi nelle asserzioni e nelle clausole.
- Più in particolare:
	- Ogni fatto **F** viene rappresentato mediante una asserzione del tipo
	- **F with EV explain EXPL**.
	- dove **explain** e **with** sono operatori e sono operatori operatori **EXPL** è la spiegazione è la associata al fatto **F**.
- Nella clausola corrispondente a una regola viene aggiunta una relazione per sintetizzare la spiegazione.

## **MECCANISMI DI SPIEGAZIONE**

• Ad esempio, la regola precedente può essere rappresentata mediante la clausola:

```
batteria(guasta) with EV explain 
 dimostrato(batteria(guasta) with EV, 
 a partire da([EXPL1,EXPL2])) :-
```
**luci(spente) with EV1 explain EXPL1,**

**motorino motorino avviamento(muto) with EV2 explain EXPL2, motorino\_avviamento(muto) avviamento(muto)with EV2 explain**

**valuta\_antecedente([EV1,EV2],EV\_ANT),**

 $valuta\_consequence(EV\_ANT, 0.8, EV)$ .

# **PROLOG E SISTEMI ESPERTI**

#### • **Vantaggi:**

- possibilità di sfruttare a fondo le caratteristiche del Prolog;
- efficienza;
- $-$  facilità di realizzazione.

#### • **Svantaggi:**

- approccio limitato all'uso di regole di produzione con strategia di inferenza backward;
- scarsa leggibilità e modificabilità dei programmi.

## **META-INTERPRETAZIONE INTERPRETAZIONE**

- Il Prolog può essere utilizzato per definire linguaggi di rappresentazione della conoscenza e per la definizione di interpreti (motori inferenziali) per tali linguaggi (motori inferenziali) per tali linguaggi.
- Si supponga che le regole di produzione siano rappresentate mediante asserzioni Prolog del tipo:

#### **CONSEG cert\_fact CF if ANTEC**

- in cui cert\_fact e if sono operatori, CONSEG è un termine Prolog e **ANTEC** è una congiunzione di termini.
- Ogni fatto nella memoria di lavoro sia rappresentato mediante una asserzione del tipo:

**F with EV**

## **ESEMPIO**

- Definire un meta-interprete che realizza un motore inferenziale **backward** su tali regole. solve(GOAL, EVID)
- "GOAL può essere dimostrato con evidenza EVID utilizzando le regole contenute nel data base"

```
solve(true,1).
solve((A,B), EVID)solve(A,EV1),
        solve(B,EV2),
        valuta_antecedente([EV1,EV2],EVID).
solve(A EV) : solve(A,EV) :-
       A with EV.
solve(A,EV) : :-
       A cert fact CF if B A cert_fact CF if B,
        solve(B,EVID_ANTEC),
       valuta_conseguente(EV_ANTEC,CF,EV).
```
• Può essere facilmente esteso per fornire spiegazioni e per interagire con l'utente. Non ci si deve limitare alla strategia di ragionamento backward.

```
13
```
## **ESEMPIO**

- Meta-interprete che utilizza una strategia di inferenza forward.
- Consideriamo, in primo luogo, il caso di un interprete di base per regole rappresentate come asserzioni Prolog del tipo: **CONSEG if ANTEC**
- Un interprete forward per le regole è definito dal seguente programma: **interpreta: interpreta:- <verifica se si è raggiunto un obiettivo> interpreta: interpreta:- CONSEG if ANTEC,**  $verifica_antec(ANTEC)$ , **not(CONSEG), assert(CONSEG), interpreta. interpreta : :- <riporta fallimento della dimostrazione>.** verifica antec(ANTEC) "la congiunzione ANTEC è **soddisfatta" verifica\_antec((A,B)): verifica\_antec((A,B)):-A, verifica antec(B).** verifica\_antec(A) :- A.

## **REGOLE APPLICABILI**

- Affinché una regola sia applicabile devono essere soddisfatte due condizioni:
	- L'antecedente della regola deve essere soddisfatto.
	- l conseguente della regola non deve essere già vero. Ciò permette di evitare che una regola venga applicata più volte sugli stessi dati e che l'interprete vada in ciclo.
- L'interprete non ha una vera e propria fase di risoluzione di conflitti: viene semplicemente attivata la prima regola applicabile.
- Non è difficile realizzare un meta-interprete in cui le fasi di MATCH e CONFLICT-RESOLUTION sono separate.
- Supponiamo che le regole siano rappresentate da asserzioni del tipo:

```
regola(NOME, CONSEG if ANTEC)
```
in cui **NOME** è un nome che identifica univocamente ogni regola.

## **INTERPRETE FORWARD: risoluzione di conflitti esplicita**

interpreta1 :- <verifica se si è raqqiunto un obiettivo> **interpreta1 : : match(REG\_APPLICABILI), conflict res(REG APPLICABILI REGOLA) conflict\_res(REG\_APPLICABILI,REGOLA), applica(REGOLA), interpreta1.** interpreta1 :- <riporta fallimento della dimostrazione>. **match(REG\_APPLICABILI) "REG\_APPLICABILI: l'insieme di regole applicabili dato il contenuto della memoria di lavoro (data base)"**  $match(REGAPPLICABILITY)$ **setof([REG,CONSEG],applic(REG,CONSEG),REG\_APPLICABILI).**

# **INTERPRETE FORWARD: risoluzione di conflitti esplicita**

applic (REG, CONSEG) "la regola REG con conseguente CONSEG è applicabile" **applic(REG,CONSEG) : : regola(REG, CONSEG if ANTEC), verifica\_antec(ANTEC), not(CONSEG). conflict\_res(REG\_APPLIC,[REG,CONSEG])** "la regola **REG** con conseguente **CONSEG** è la regola selezionata all'interno della lista **REG\_APPLIC** di regole" **conflict\_res(REG\_APPLIC,[REG,CONSEG]): C,[REG,CONSEG]):- <selezione <selezione della regola da applicare> della regola da applica([REG,CONSEG])** "applicazione regola **REG** con conseguente **CONSEG**" **applica([REG,CONSEG]): applica([REG,CONSEG]):- assert(CONSEG).**

# **MECCANISMO DI SPIEGAZIONE**

- È facile aggiungere un meccanismo di spiegazione È facile aggiungere un meccanismo di spiegazione.
- È sufficiente modificare la definizione della relazione "applica" nel modo seguente:

**applica([REG,CONSEG]): applica([REG,CONSEG]):-**

```
assert(CONSEG),
assert(dimostrato(CONSEG REG)) assert(dimostrato(CONSEG,REG)).
```
• Una spiegazione può quindi essere fornita mediante il predicato:

```
spiega(GOAL) : :-
```

```
dimostrato(GOAL,REGOLA), !,
            regola(REGOLA, GOAL if ANTEC),
            write( dimostrato 'dimostrato'), write(GOAL), ), 
            write('utilizzando la regola '), 
            write(GOAL if ANTEC).
i (GOAL)
spiega(GOAL) :-
```
**write('fatto '), write(GOAL).**

## **COSTRUZIONE DI SISTEMI ESPERTI CON META-INTERPRETAZIONE INTERPRETAZIONE**

- **Vantaggi**
	- elevata flessibilità;
	- $-$  facilità di realizzazione dei meta-interpreti;
	- leggibilità e modificabilità (almeno per i meta-interpreti semplici);
	- portabilità;
	- possibilità di definire meta-interpreti per diversi linguaggi di rappresentazione della conoscenza e diverse strategie di controllo.
- **Svantaggi**
	- i meta-interpreti possono diventare difficili da mantenere se il linguaggio di rappresentazione e le strategie di controllo diventano molto complesse;
	- elevata inefficienza dovuta alla sovrapposizione di uno o più livelli di interpretazione al di sopra di quello del Prolog;
	- Per ovviare al problema di inefficienza è stato proposto di utilizzare tecniche di **valutazione parziale**.

## **ALTRI ESEMPI**

- Presi da: I. Bratko: Programmare in Prolog per IIntelligenza Artificiale, Masson ed Addison-Weslay, 1988.
- **Base di conosenza per identificare gli animali (problema di classificazione)**
	- **:- op(100,xfx,[has,gives,'does not', eats,lays,isa]).**
	- **:- op(100,xf,[swims,flies]).**
	- :- op(900,xfx,:).
	- **:- op(800,xfx,was).**
	- **:- op(870,fx,if).**
	- **:- op(880,xfx,then).**
	- **:- op(550,xfy,or).**
	- **:- op(540,xfy,and).**
	- **:- op(300,fx,'derived by').**
	- **:- op(600,xfx,from).**
	- **:- op(600 xfx by) : op(600,xfx,by).**

## **ALTRI ESEMPI**

```
rule1: if
   Animal has hair hair or
   Animal gives milk milk then
   Animal isa mammal.
rule2: if
   Animal has feathers feathers or
   Animal flies Animal and
   Animal lays eggs then
   Animal isa bird.
rul 3e : if
   Animal isa mammal and
   (Animal eats meat or
   Animal has pointed teeth and
   Animal has claws and
   Animal has 'forward pointing 'eyes') then
   Animal isa carnivore.
```
### **ALTRI ESEMPI**

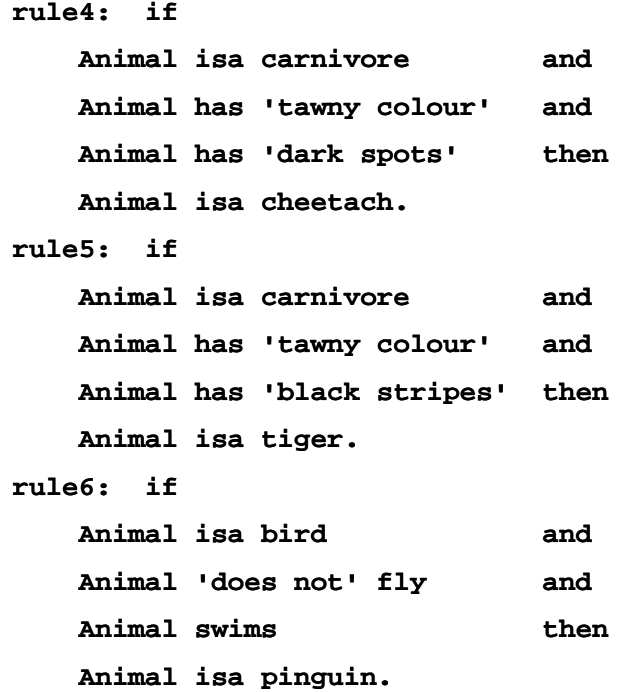

### **ALTRI ESEMPI**

```
rule7: if
    Animal isa bird and
    Animal isa 'good flyer' then
    Animal isa albatross Animal isa albatross.
fact: X isa animal: animal:-
member(X,[cheetah,tiger,penguin,albatross]).
askable(_ gives_, 'Animal' gives 'What').
askable(_ flies, 'Animal' flies).
askable( lays eggs askable(_ lays eggs, 'Animal' lays eggs) lays eggs).
askable(_ eats_, 'Animal' eats 'What').
askable(_ has_, 'Animal' has 'Something').
askable(_ 'does not'_, 'Animal' 'does not' 'Do something').
askable(_ swims, 'Animal' swims).
askable( isa 'good flier good flier', 'Animal' isa 'good flier good flier').
askable(_ good flier ,Animal good flier ). Nota: sono tutti fatti Prolog dal punto di vista sintattico.
```
*23*

## **UN SECONDO ESEMPIO**

Base di conoscenza per individuare guasti in una rete elettrica (diagnosi).

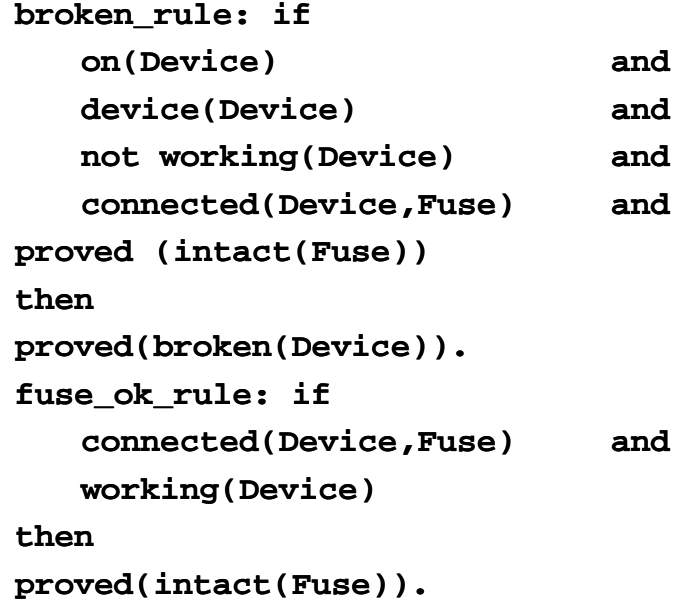

## **UN SECONDO ESEMPIO**

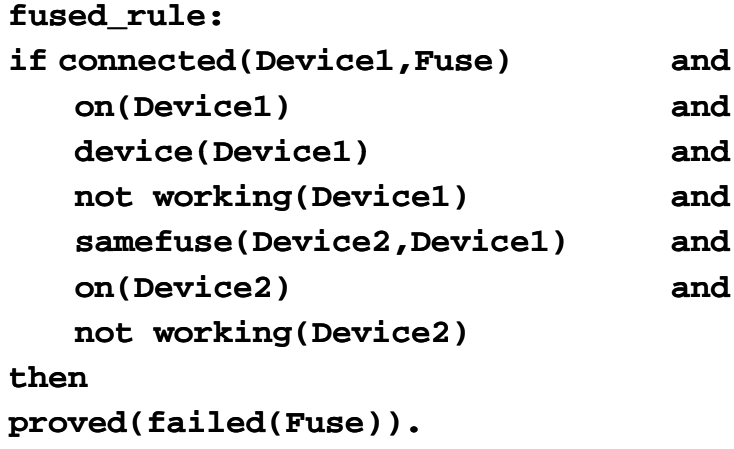

se due differenti dispositivi sono connessi ad un fusibile e sono entrambi on *ma non in funzione allora il fusibile è rotto (si assume che non possano essere rotti entrambi i dispositivi).*

## **UN SECONDO ESEMPIO**

```
same fuse rule: if
same_fuse_rule: connected(Device1,Fuse) and
   connected(Device2,Fuse) and
   different(Device1,Device2)
then
somefuse(Device1,Device2).
fact: different(X,Y) :- not (X=Y).
fact: device(heater).
fact: device(light1) fact: device(light1).
fact: device(light2).
fact: device(light3).
fact: device(light4).
fact: connected(light1,fuse1).
fact: connected(light2,fuse1).
fact: fact: connected(heater,fuse1).
```
## **UN SECONDO ESEMPIO**

**fact: connected(light3,fuse2). fact: connected(light4,fuse2). askable(on(D), on( askable(on(D), on( Device )). 'Device')). askable(working(D),working('Device')).**

• *Nota: sono tutti fatti Prolog Nota: sono tutti fatti Prolog.*

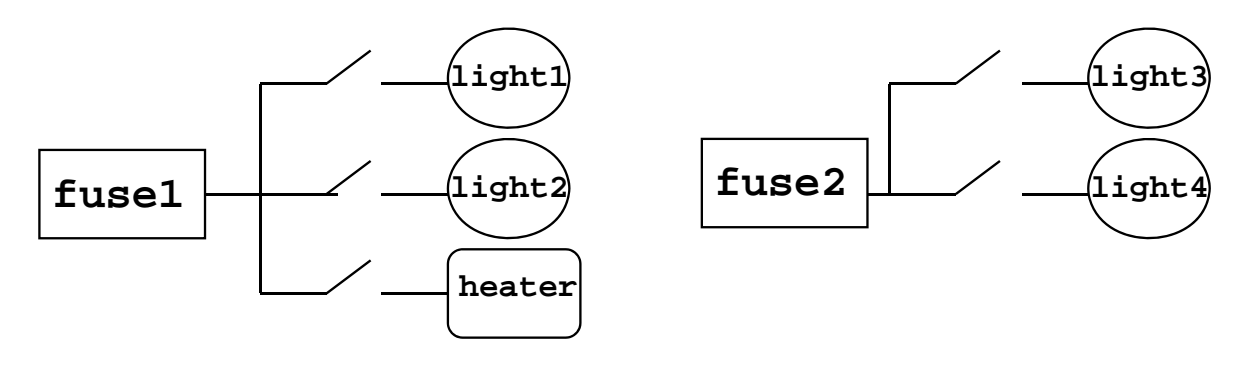

*27*

#### **USO DEL PROLOG**

• Per utilizzare direttamente Prolog andrebbero traslati come regole del tipo: Per utilizzare direttamente Prolog andrebbero traslati come regole del **Animal isa mammal: mammal:-**

**Animal has hair;** Animal gives milk. **Animal isa carnivore: carnivore:- Animal isa mammal, Animal eats meat.**

Adesso aggiungiamo dei fatti sul particolare problema: **peter has hair. peter is lazy. peter is big peter is big.**

## **USO DEL PROLOG**

**peter has 'tawny colour'. peter has 'black stripes'. peter eats meat peter eats meat.**

• e poi interroghiamo: **?- peter isa tiger. yes**

**? peter isa cheetah. no.**

• Non ci va bene per due motivi:

1) I fatti devono essere introdotti tutti all'inizio;

2) Manca una spiegazione (il tracing di Prolog è troppo povero).

 $==$  approccio meta-interpretato

### **MOTORE DI INFERENZA IN PROLOG**

• Per dare una risposta Answ a una domanda Q (simile alla ricerca in grafi Per dare una risposta Answ a una domanda Q (simile alla ricerca in AND/OR):

Se **Q** è un fatto allora Answ è: **Q is true**;

Se c'è una regola del tipo:

**if Condition then Q** allora esplora **Condition** per generare la risposta Answ;

Se **Q** è askable allora chiedi all'utente per avere una risposta per **Q**;

Se **Q** è della forma **Q1 and Q2** allora esplora **Q1**. Se **Q1** è falso allora Answ è "**Q** e falso", altrimenti esplora **Q2** e poi combina le risposte di **Q1** e **Q2** in Answ;

Se **Q** è della forma **Q1 or Q2** allora esplora **Q1**. Se **Q1** è vero allora Answ è "**Q** è vero", o alternativamente esplora **Q2** e poi combina le risposte di **Q1** e **Q2** in Answ.

## **MOTORE DI INFERENZA IN PROLOG**

**•** Le domande del tipo not Q sono più problematiche e le tratteremo nel seguito.

**Interfaccia con l'utente: why e how.**

• La domanda **why** può essere generata dall'utente quando il sistema chiede all'utente qualche informazione e l'utente vuole sapere perchè gli viene chiesta tale informazione.

**Is a true?**

**why?**

• Because:

```
I can use a to investigate b by rule Ra, and
I can use b to investigate c by rule Rb, and ........
I can use y to investigate z by rule Ry, and
z was your original question.
```
• Catena di regole e (sotto)goals che connettono l'informazione richiesta con il goal originale (traccia). Why è ottenuto muovendosi in su nello spazio di ricerca dal corrente (sotto)goal al top goal.

```
31
```
### **MOTORE DI INFERENZA IN PROLOG**

- Dunque la traccia (catena dei goals e regole fra il goal corrente e il top goal) deve essere mantenuta esplicitamente durante il processo di ragionamento.
- Inoltre, quando l'utente ottiene una risposta può avere interesse a sapere come questa risposta è stata ottenuta.
- How fa vedere i goal e sottogoal che dimostrano la conclusione, cioè, in pratica, l'albero AND/OR di soluzione.
- Esempio:

```
peter isa carnivore
was derived by rule3 from
peter isa mammal
was derived by rule1 from
peter has hair
was told
and 
peter eats meat
peter eats was told
```
## **IMPLEMENTAZIONE**

• Procedure principali:

**explore(Goal, Trace, Answer)**

che trova una risposta Answer a un goal Goal con la traccia Trace.

#### **useranswer(Goal,Trace,Answer)**

che genera la soluzione per un "askable" **Goal** chiedendola all'utente e risponde anche a domande di tipo 'why'.

#### **present(Answer)**

mostra i risultati e risponde a domande di tipo 'how'.

#### **explore(Goal,Trace,Answer)**

"trova una risposta **Answer** a un dato goal **Goal**. Cerca una soluzione positiva. **Answer** falso solo quando sono state tentate con insuccesso tutte le possibilità. Nota: si suppone che ci sia solo una regola applicabile per ogni tipo di goal; **Goal** negativi devono sempre essere istanziati"

#### **IMPLEMENTAZIONE**

```
(900 f )
:- op(900,xfx,:).
```
- **:- op(800,xfx,was).**
- **:- op(870 f if) (870,fx,if).**
- **:- op(880,xfx,then).**
- **:- op(550,xfy,or).**
- **:- op(540,xfy,and).**
- **:- op(300,fx,'derived by').**
- **:- op(600,xfx,from).**
- **:- op(600,xfx,by).**

**explore(Goal,Trace,Goal is true was 'found** 

**as a fact'): fact'):- fact : Goal.**

#### **IMPLEMENTAZIONE**

```
explore(Goal,Trace,Goal is true was 'found as a fact'):- rue 
          fact : Goal.
explore(Goal Trace Goal is TruthValue was explore(Goal explore(Goal,Trace,Goal is TruthValue 'derived by derived by' Rule from Rule 
   Answer): Answer):-
          Rule : if Condition then Goal,
          exp ( ,[ y | ], ), lore(Condition Condition,[Goal by Rule|Trace],Answer),
          truth(Answer, TruthValue).
explore(not Goal, trace, Answer) :- !,
          exp ( , , ), lore(Goal,Trace,Answer1 Answer1),
          invert(Answer1,Answer).
explore(Goal1 and Goal2, Trace, Answer): al2, Answer):-!,
          exp ( , , ), lore(Goal1, Trace,Answer1 Answer1),
          continue(Answer1, Goal1 and Goal2, Trace, Answer).
```
#### **IMPLEMENTAZIONE**

```
explore(Goal1 and Goal2, Trace, Answer): 2, Answer):-!,
       explore(Goal1, Trace,Answer1),
       continue(Answer1, Goal1 and Goal2, Trace, Answer).
explore(Goal1 or Goal2, Trace, Answer):
       exploreyes(Goal1, Trace,Answer);
       exploreyes(Goal2 Trace Answer) exploreyes(Goal2 exploreyes(Goal2, Trace,Answer)Answer).
explore(Goal1 or Goal2, Trace, Answer1 and Answer2):-!,
       not exploreyes(Goal1, Trace, );
       not exploreyes(Goal2, Trace, ),
       explore(Goal1, Trace,Answer1);
       explore(Goal2, Trace,Answer2).
explore(Goal,Trace,Goal is Answer was told): told):-
       useranswer(Goal,Trace,answer).
```
#### **IMPLEMENTAZIONE**

```
exploreyes(Goal,Trace,Answer):-
       explore(Goal,Trace,Answer),
       positive(Answer).
\text{continue}(\text{Answer1,} \text{ Goal1 and} \text{Goal2,} \text{Trace,} \text{Answer}):positive(Answer1),
       explore(Goal2,Trace,Answer2),
        ( i i ( 2) (positive(Answer2),
         Answer=Answer1 and Answer2;
         negative(Answer2), Answer=Answer2).
continue(Answer1, Goal1 and Goal2, _, Answer1): _, Answer1):-
       negative(Answer1).
truth(Question is TruthValue was Found, TruthValue) :- !.
```
### **IMPLEMENTAZIONE**

```
truth(Answer1 and Answer2, TruthValue):-
       truth(Answer1,true),
       t th(A 2 t ) ! truth(Answer2,true),!,
        TruthValue = true;
       TruthValue = false.
positive(Answer) : :-
        truth(Answer,true).
negative(Answer) : -truth(Answer,false).
        invert(Goal is true was Found, 
                (not Goal) is false was Found) (not Goal) is false was Found).
invert(Goal is false was Found, 
                (not Goal) is true was Found).
```
# **ESERCITAZIONE PROPOSTA: Terminare l'intero shell**

• Definire le procedure: Definire le procedure:

#### **useranswer(Goal,Trace,Answer)**

- Tenendo conto del fatto che:
	- deve fare la domanda una sola volta per lo stesso goal controllando che sia askable;
	- fare il trace se richiesto dall'utente mediante why;
	- se goal contiene delle variabili farle istanziare dall'utente.

#### **present(Answer)**

per mostrare la soluzione e eventualmente la spiegazione how

#### **expert**

Il goal top-level dello shell che chiede il goal e poi mostra la risposta;